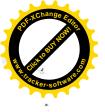

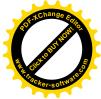

## CURRICULUM VITAE

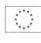

## INFORMAZIONI PERSONALI

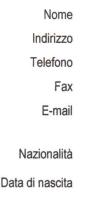

#### SPARAGNA ANTONIETTA

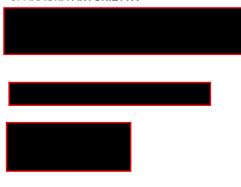

ESPERIENZA LAVORATIVA

Docente a tempo indeterminato nella classe di concorso A043-Italiano, Storia, Ed. civica, Geografia, nella scuola sec. di primo grado, dal 01-09-2001

## Servizio in ruolo:

Attualmente in servizio, presso l'I.C. V. Pollione, Formia (LTMM81301X), dal 01-09-2006 Dall'a.s. 2002-2003 all'a.s. 2005-2006 in servizio presso la S.M.S. Monti-Mameli di Terracina

Nell'a.s. 2001-2002 in servizio presso S.M.S. San Tommaso D'Aquino di Priverno. Incarico di Funzione strumentale, poi Funzione di staff, a partire dall'a.s.2012-2013 Incarico di Tutor Progetto 10.8.4.A1-FSEPON-LA-2016-15- Formazione docenti "Strategie per la didattica integrata, anche con l'ausilio di strumenti di Produzione e utilizzo Learning Object e CCD" e "Strategie per la didattica digitale integrata, anche con l'ausilio di Social Network e Social Media"

#### Servizio preruolo:

In allegato elenco istituti presso i quali è stato prestato servizio pre-ruolo.

### **ISTRUZIONE E FORMAZIONE**

Laurea in Pedagogia conseguita il 06-12-1990 presso Roma- Università degli studi "La Sapienza"

Corso di Perfezionamento in FONDAMENTI DI DIDATTICA conseguito il 31-10-1991 presso Roma-Università degli studi "La Sapienza"

Corso di Perfezionamento in ELEMENTI DI DIDATTICA DEL TESTO LETTERARIO conseguito il 20-07-1994 presso Roma-Università degli studi "La Sapienza" In possesso delle seguenti abilitazioni:

A043-ITAL., STORIA-ED.CIVICA-GEOG.SC. SECOND.DI I GR.

A050-LETTERE IST.ISTR.SECOND.DI IIGR.

A036-FILOSOFIA, PSICOL. E SC.DELL'EDUCAZ.

Diploma di maturità Istituto Magistrale

Superamento concorso magistrale, per esami e titoli, bandito con D.M. 23 marzo 1990 Superamento concorso magistrale, per esami e titoli, bandito con D.M. 20 ottobre 1994

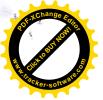

Corso di Formazione "Dislessia amica"

Corso di Formazione "Inclusione e disabilità"

Corso di Formazione "Nuove tecnologie dell'apprendimento e dell'educazione (digitali e non). Coding e pensiero computazionale.

Corso di formazione "Formazione docenti e funzioni di staff- L: 107/15.

Progetto di sperimentazione nelle Scuole Superiori di I grado "Orientati al futuro" Formazione in presenza e a distanza" ALMA DIPLOMA.

Pagina 2 - Curriculum vitae di [ COGNOME, gnome ] Per ulteriori informazioni: www.cedefop.eu.int/transparency www.europa.eu.int/comm/education/index\_it.html http://www.curriculumvitaeeuropeo.org

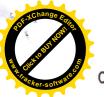

# CAPACITÀ E COMPETENZE

PERSONALI

Acquisite nel corso della vita e della carriera ma non necessariamente riconosciute da certificati e diplomi ufficiali.

| MADRELINGUA                                                                                         | ITALIANA                                                   |
|----------------------------------------------------------------------------------------------------|------------------------------------------------------------|
| ALTRE LINGUA<br>• Capacità di lettura<br>• Capacità di scrittura<br>• Capacità di espressione orale | * FRANCESE BUONO ELEMENTARE ELEMENTARE                     |
| CAPACITÀ E COMPETENZE<br>RELAZIONALI                                                                | CAPACITÀ RELAZIONALI RELATIVE ALL'ATTIVITÀ DI INSEGNAMENTO |

| ULTERIORI INFORMAZIONI | Competenze informatiche di base                                              |
|------------------------|------------------------------------------------------------------------------|
| Allegati               | SI ALLEGA ELENCO ISTITUTI PRESSO I QUALI È STATO PRESTATO SERVIZIO PRE-RUOLO |

Data: 29/11/2017

Firma Antoniette Sporague

Pagina 3 - Curriculum vitae di [ COGNOME, gnome ] Per ulteriori informazioni: www.cedefop.eu.int/transparency www.europa.eu.int/comm/education/index\_it.html http://www.curriculumvitaeeuropeo.org

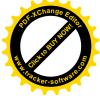

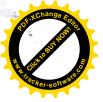

Anno

|           |          |        |         |        |     |            |           | G2                   |
|-----------|----------|--------|---------|--------|-----|------------|-----------|----------------------|
| scolastic | Istituto | presso | il qual | e è st | ato | prestato   | servizio  | Property in contrast |
| 0         |          |        |         |        |     | he and the | 001 11210 | About 1 - a          |

durata dell'incano

| <u> </u>                                      |                                                                                              |                                                                                                    |                                                                                                    |
|-----------------------------------------------|----------------------------------------------------------------------------------------------|----------------------------------------------------------------------------------------------------|----------------------------------------------------------------------------------------------------|
| 91/92                                         | SMS "Loopardo de Martin V.O. E. V.                                                           | dal                                                                                                    | al                                                                                                    |
| 91/92                                         | S.M.S. "Leonardo da Vinci" di S. Felice Circeo (LT<br>I.T.S per Geometri "A. Sani" di Latina | with the second second s | 07/03/1992                                                                                                    |
| 92/93                                         | SMS "Leopardo de Vincillationa                                                               | 10/03/1992                                                                                                    | 03/04/1992                                                                                                    |
| 92/93                                         | S.M.S. "Leonardo da Vinci" di S. Felice Circeo (LT                                           | 18/01/1993                                                                                                    | 07/04/1993                                                                                                    |
| 92/93                                         | S.M.S. "Caio Titinio" di Sezze (LT)                                                          | 15/05/1993                                                                                                    | 05/06/1993                                                                                                    |
| 92/93                                         | S.M.S. "Caio Titinio" di Sezze (LT)                                                          | 07/06/1993                                                                                                    | 10/06/1993                                                                                                    |
| 92/93                                         | S.M.S. "Caio Titinio" di Sezze (LT)                                                          | 15/06/1993                                                                                                    | 15/06/1993                                                                                                    |
| 92/93                                         | S.M.S. "Caio Titinio" di Sezze (LT)                                                          | 17/06/1993                                                                                                    | 17/06/1993                                                                                                    |
| 92/93                                         | S.M.S. "Caio Titinio" di Sezze (LT)                                                          | 18/06/1993                                                                                                    | 18/06/1993                                                                                                    |
| 92/93                                         | S.M.S. "Caio Titinio" di Sezze (LT)                                                          | 21/06/1993                                                                                                    | 21/06/1993                                                                                                    |
| In stand only the latter water of the factors | S.M.S. "Caio Titinio" di Sezze (LT)                                                          | 23/06/1993                                                                                                    | 23/06/1993                                                                                                    |
| 92/93                                         | S.M.S. "Caio Titinio" di Sezze (LT)                                                          | 28/06/1993                                                                                                    | 28/06/1993                                                                                                    |
| 92/93                                         | S.M.S. "Caio Titinio" di Sezze (LT)                                                          | 30/06/1993                                                                                                    | 30/06/1993                                                                                                    |
| 93/94                                         | S.M.S. "Caio Titinio" di Sezze (LT)                                                          | 17/01/1994                                                                                                    | 03/02/1994                                                                                                    |
| 93/94                                         | S.M.S. "Plinio Il Vecchio" di Cisterna (LT)                                                  | 11/02/1994                                                                                                    | 26/02/1994                                                                                                    |
| 93/94                                         | II. I.I.S. "G. Galilei" di Latina                                                            | 07/03/1994                                                                                                    | 30/03/1994                                                                                                    |
| 93/94                                         | S.M.S. "Caio Titinio" di Sezze (LT)                                                          | 22/04/1994                                                                                                    | 21/05/1994                                                                                                    |
| 93/94                                         | S.M.S. "Caio Titinio" di Sezze (LT)                                                          | 23/05/1994                                                                                                    | 04/06/1994                                                                                                    |
| 94/95                                         | S.M.S. "Caio Titinio" di Sezze (LT)                                                          | 14/02/1995                                                                                                    | 02/03/1995                                                                                                    |
| 94/95                                         | Ist. Magistrale "M. T. Cicerone" di Formia (I T)                                             | 03/03/1995                                                                                                    | 25/03/1995                                                                                                    |
| 95/96                                         | S.M.S. "S. Tommaso d'Aquino" di Priverno (LT) *                                              | 29/01/1996                                                                                                    | 10/02/1996                                                                                                    |
| 95/96                                         | S.M.S. "S. Tommaso d'Aguino" di Priverno (I T) *                                             | 17/05/1996                                                                                                    | and the second second second second second second second second second second second second second second second |
| 95/96                                         | S.M.S. "S. Giovanni Bosco" di Itri (LT)                                                      | 01/03/1996                                                                                                    | 05/06/1996                                                                                                    |
| 96/97                                         | S.M.S. "Plinio il Vecchio" di Cisterna (LT)                                                  | 14/10/1996                                                                                                    | 12/03/1996                                                                                                    |
| 96/97                                         | S.M.S. "Plinio il Vecchio" di Cisterna (LT)                                                  | 25/11/1996                                                                                                    | 23/11/1996                                                                                                    |
| 96/97                                         | S.M.S. "Plinio il Vecchio" di Cisterna (LT)                                                  | 10/02/1997                                                                                                    | 08/02/1997                                                                                                    |
| 96/97                                         | S.M.S. "Plinio il Vecchio" di Cisterna (LT)                                                  | 13/06/1997                                                                                                    | 10/06/1997                                                                                                    |
| 96/97                                         | S.M.S. "Plinio il Vecchio" di Cisterna (LT)                                                  | and the second second second second second second second second second second second second second second second                                                                                                    | 13/06/1997                                                                                                    |
| 6/97                                          | S.M.S. "Plinio il Vecchio" di Cisterna (LT)                                                  | 16/06/1997                                                                                                    | 17/06/1997                                                                                                    |
| 6/97                                          | S.M.S. "Plinio il Vecchio" di Cisterna (LT)                                                  | 21/06/1997                                                                                                    | 21/06/1997                                                                                                    |
| 6/97                                          | S.M.S. "Plinio il Vecchio" di Cisterna (LT)                                                  | 27/06/1997                                                                                                    | 27/06/1997                                                                                                    |
| 7/98                                          | S.M.S. "Plinio il Vecchio" di Cisterna (LT)                                                  | 30/06/1997                                                                                                    | 30/06/1997                                                                                                    |
| 7/98                                          | I.T.I.S. "G. Galilei" di Latina                                                              | 04/10/1997                                                                                                    | 10/10/1997                                                                                                    |
| 8/99                                          | S.M.S. "F.Ili Cervi" di Priverno (LT)*                                                       | 31/10/1997                                                                                                    | 13/06/1998                                                                                                    |
| 8/99                                          | IPSSAR "A. Celletti"di Formia (LT)                                                           | 15/09/1998                                                                                                    | 02/10/1998                                                                                                    |
| 9/00                                          | I. Magistrale "M. T. Cicerone" di Formia (LT)                                                | 30/10/1998                                                                                                    | 30/06/1999                                                                                                    |
| 9/00                                          | S.M.S. "V. Pollione" di Formia (LT)                                                          | 18/09/1999                                                                                                    | 01/10/1999                                                                                                    |
| 0/01                                          | SMS "Monti Mamoli" di Tamai (LT)                                                             | 01/10/1999                                                                                                    | 30/06/2000                                                                                                    |
|                                               | S.M.S. "Monti-Mameli" di Terracina (LT)                                                      | 13/09/2000                                                                                                    | 31/08/2001                                                                                                    |

N.B. \* nomina valida ai soli fini giuridici

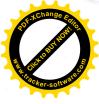

Autowiette Speregue copie contonue all'original

44

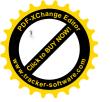

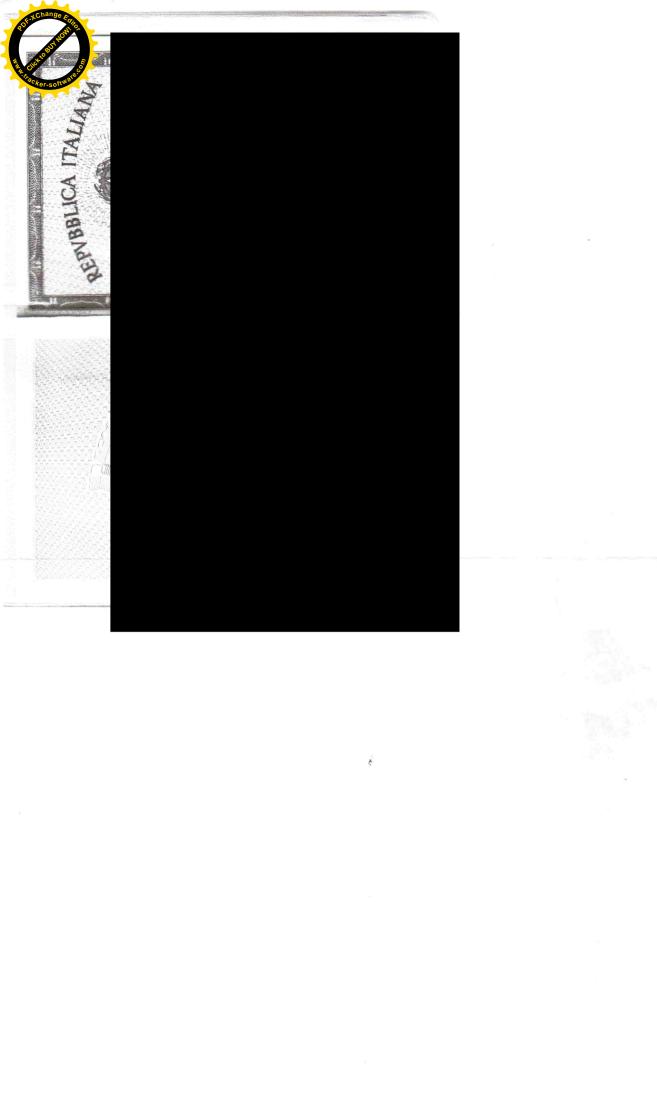

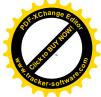

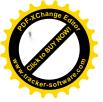

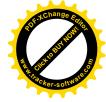

Alla Dirigente Scolastica dell'I. C. "V. Pollione" Formia

- essere in possesso della cittadinanza italiana o di uno degli Stati membri dell'Unione europea;
- godere dei diritti civili e politici;
- non aver riportato condanne penali e non essere destinatario di provvedimenti che riguardano l'applicazione di misure di prevenzione, di decisioni civili e di provvedimenti amministrativi iscritti nel casellario giudiziale;
- essere a conoscenza di non essere sottoposto a procedimenti penali;
- essere in possesso dei requisiti essenziali previsti dall'Avviso di selezione.

Formia, li 29/11/2017

In fede Antonicte Sporague